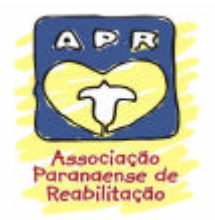

# **ASSOCIAÇÃO PARANAENSE**

# **DE REABILITAÇÃO**

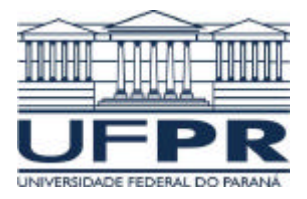

Edital nº 01/2008

Prova 17/02/2008

# **15 – Técnico de Raio X**

# **INSTRUÇÕES**

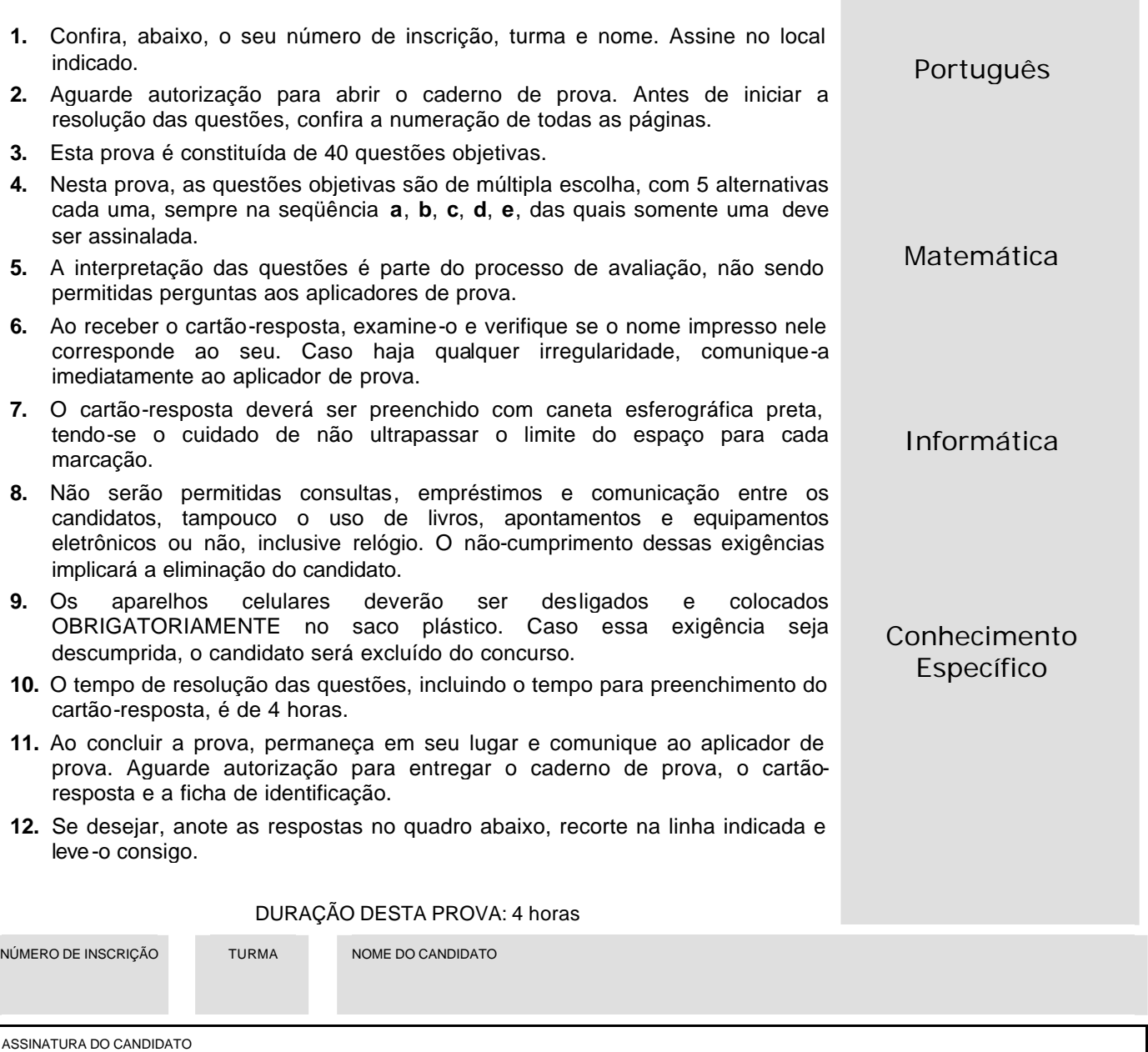

"................................................................................................................................................................................................................................................

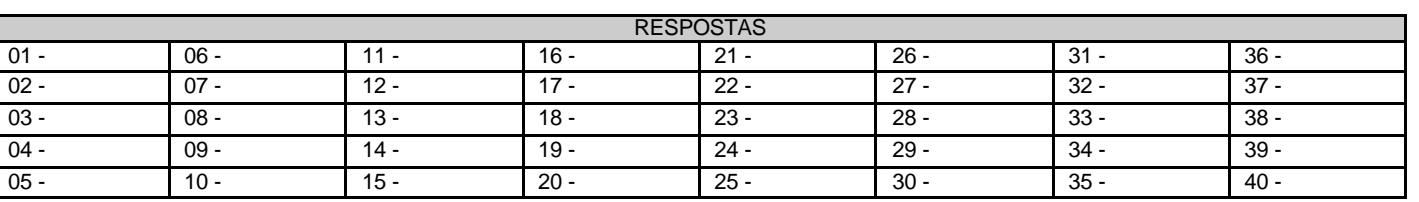

O gabarito estará disponível no site www.nc.ufpr.br 24 horas após o término da prova.

A partir de 29 de fevereiro de 2008, o candidato terá acesso ao seu desempenho individual referente às questões de múltipla escolha no site do NC (www.nc.ufpr.br). Para obter essa informação, deverá ter à mão os seguintes dados :

**Nº de inscrição:**

**Senha de acesso:**

**É de sua inteira responsabilidade o sigilo sobre esses dados.**

# **PORTUGUÊS**

- **01 - Determine a ordem lógica das idéias a seguir:**
	- **( ) Isso poderia diminuir a rejeição de órgãos transplantados e reduzir as filas de transplante.**
	- **( ) Lavaram o órgão com uma espécie de detergente, deixando apenas sua estrutura, e injetaram células cardíacas retiradas de outro roedor.**
	- **( ) Pesquisadores da Universidade de Minnesota, Estados Unidos, pensaram numa forma original de reanimar o coração de um rato.**
	- **( ) Os cientistas acreditam que no futuro será possível aplicar a técnica em humanos e em outros órgãos, como fígado, rins e pâncreas.**
	- **( ) Com um estímulo elétrico, o coração voltou a bater.**

**Assinale a alternativa que apresenta a numeração correta, de cima para baixo.**

- \*a)  $5 2 1 4 3$ .<br>b)  $2 3 1 5 4$ .
- $2 3 1 5 4.$
- c)  $3 4 2 1 5$ .
- d)  $2 4 3 1 5$ .
- e)  $4 1 5 3 2$ .
- **02 -** Viagem ao Iraque. "Creio que o senhor Ricardo Mello ("Painel do Leitor", 28/1) não se tenha dado conta da relevância que tem o futebol para a pacificação das nações. Pude testemunhar isso quando assisti à seleção brasileira ser tão carinhosamente recebida em Porto Príncipe, no Haiti, em agosto de 2004.

Com esse propósito, a CBF está programando uma partida entre o Brasil e o Iraque, possivelmente em Londres.[...]

O convite a mim foi feito pela Assembléia Nacional do Iraque, que custeou a viagem. Por considerar importante cuidar da segurança de um senador e de um embaixador em missão oficial de paz, o governo brasileiro avaliou como próprio providenciar a segurança especializada adicional, cujo custo a Folha já registrou." (Eduardo Matarazzo Suplicy, senador pelo PT-SP. *Folha de S. Paulo*, 30 jan. 2008.)

# **Com base no texto, considere as seguintes afirmativas:**

- **1. Ricardo Mello considera a viagem do senador ao Iraque um desperdício de verba pública.**
- **2. Eduardo Suplicy critica a atitude do jornal de ter divulgado o custo com segurança adicional de sua viagem ao Iraque.**
- **3. Ricardo Mello já havia criticado a realização do jogo da seleção brasileira no Haiti.**
- **4. Ricardo Mello criticou a futilidade do motivo da viagem do senador Suplicy ao Iraque.**
- **5. Na frase "Pude testemunhar isso quando assisti à seleção brasileira ser tão carinhosamente recebida em Porto Príncipe, no Haiti, em agosto de 2004", "isso" refere-se à constatação de que Ricardo Mello não se deu conta da relevância que tem o futebol para a pacificação das nações.**

## **Assinale a alternativa correta.**

- a) Somente as afirmativas 1, 2, 3 e 4 são verdadeiras.
- b) Somente as afirmativas 2, 3 e 5 são verdadeiras.
- c) Somente as afirmativas 1, 3 e 5 são verdadeiras.
- \*d) Somente as afirmativas 1 e 4 são verdadeiras.
- e) As afirmativas 1, 2, 3, 4 e 5 são verdadeiras.
- **03 - Uma dupla de professores gaúchos quer estudar o cérebro de menores infratores para medir a propensão ao crime. O trabalho está dividindo a opinião dos estudiosos do assunto. Considere as seguintes afirmativas sobre esse projeto:**
	- **1. "O objetivo é conhecer como a estrutura cerebral pode, eventualmente, estar envolvida nos processos em que geram violência", diz Jaderson Costa, pesquisador da Pontifícia Universidade Católica do Rio Grande do Sul.**
	- **2. Atacar o trabalho antes mesmo de ele ser iniciado, ressalva Homero Dewes, professor do Instituto de Biociências da Universidade Federal do Rio Grande do Sul, "é obstruir no país a pesquisa em neurobiologia comportamental, é pretender banir das nossas universidades a pesquisa científica contemporânea e de vanguarda".**
	- **3. "Estamos tratando de pessoas, de adolescentes, não são ratos, não são macacos", diz Ana Luiza de Souza Castro, psicóloga do juizado de menores do Rio Grande do Sul.**
	- **4. De acordo com alguns sociólogos, educadores e advogados, "privilegiar os aspectos biológicos é ratificar sob o agasalho da ciência que adolescentes são o princípio, o meio e o fim do problema [...] desconhecendo toda a luta pelos direitos humanos".**
	- **5. Para Ivan Izquierdo, psiquiatra do Centro de Memória da PUC-RS, "já que o cérebro é o órgão que organiza, decide e comanda os atos de violência, é útil saber como o faz".**

**Expressam pontos de vista favoráveis à pesquisa:**

- a) somente 2, 3 e 4.
- b) somente 1 e 5.
- c) somente 2, 3 e 4.
- d) somente 1, 2, 3 e 5.
- $ie)$  somente 1, 2 e 5.
- **04 - A revista** *Semana* **de 04/02/2008 traz uma reportagem que apresenta algumas crenças atribuídas à sabedoria popular e estudos que a negam ou legitimam. Considere as seguintes correlações.**
	- **1. Exercícios abrem o apetite.**

**Pesquisa médica da Universidade Aberdeen, na Inglaterra, aponta que pessoas que praticam exercícios moderados ou mesmo intensos não têm ganho de apetite, diz o jornal** *The Times* **– mas, como isso virou lugarcomum, aproveita-se para comer mais.**

- **2. Beber água emagrece. A água enche o estômago e reduz o apetite. Na falta dela o fígado produz menos bile e a gordura deixa de ser queimada, diz estudo da Universidade de Minnesota, nos Estados Unidos.**
- **3. Beber café emagrece. Café pode enganar o estômago e acelerar o metabolismo – mas não a ponto de fazer diferença no peso. Muito café pode ainda causar insônia e ansiedade e aumentar a pressão sangüínea.**
- **4. Não tomar café da manhã engorda. Pular a refeição da manhã faz comer mais depois. Na rua, fast-food é a primeira opção, ainda mais entre adolescentes, diz estudo do The Miriam Hospital, nos Estados Unidos.**
- **5. Comer à noite engorda.**

**A digestão é a mesma à noite, de manhã ou à tarde, dizem especialistas do mesmo The Miriam Hospital. O problema é o hábito. Comer pipoca amanteigada e tomar sorvete vendo tevê antes de dormir vai criar, sim, barriga – mas não por causa do horário.**

**Assinale a alternativa que identifica as afirmativas que estudos apontam como INVERDADES.**

- a) Somente 1, 2, 4 e 5.
- $(b)$  Somente 1, 3 e 5.
- c) Somente 2, 3 e 4.
- d) Somente 1 e 5.
- e) Somente 1 e 3.

#### **05 - Considere a charge a seguir:**

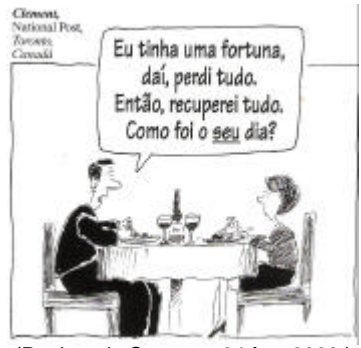

(Revista da Semana, 04 fev. 2008.)

## **O pronome possessivo na fala do homem vem sublinhado para:**

- a) insinuar seu interesse em saber qual era a ocupação da mulher que estava com ele à mesa.
- b) ressaltar sua competência na administração de seus bens.
- c) deixar claro que não queria falar de seus problemas.
- \*d) indicar que tudo o que ele relatou aconteceu num único dia.
- e) chamar a atenção para sua riqueza.

# **06 - Assinale a alternativa que apresenta problemas com relação às normas da língua culta.**

- a) Os 85 casos de baleias -francas mortas na costa argentina ocorridos em 2007 assustou os biólogos. Sem uma explicação para esse fenômeno, eles consideram até a possibilidade de o aumento das mortes ter sido provocado por bicadas que as gaivotas freqüentemente dão nas costas das baleias quando estas sobem para respirar. Algumas dessas gaivotas poderiam estar contaminadas e dessa forma terem transmitido essa contaminação para as baleias.
- b) Em 2007, houve 85 casos de morte de baleias -francas na costa argentina, onde assustou os biólogos, que eles não tem explicação para esse fenômeno. Os mesmos consideram até a possibilidade que o aumento das mortes foi provocado por bicadas que as gaivotas freqüentemente dão nas costas das baleias quando elas sobem para respirar. Algumas das mesmas poderiam estar contaminadas e dessa forma terem transmitido essa contaminação para elas.
- c) Sem explicação para o aumento no número de baleias -francas mortas na costa argentina, que os deixou assustados, os biólogos estão considerando até a hipótese de ele ter sido provocado por bicadas que as gaivotas com freqüência dão nas costas das baleias quando estas sobem para respirar. Estando contaminadas, algumas dessas aves poderiam ter transmitido a contaminação para as baleias.
- d) Os biólogos, assustados com o aumento em 2007 no número de baleias -francas mortas na costa argentina e sem uma explicação para o fenômeno, consideram a possibilidade de ele ter sido provocado pelas bicadas que as gaivotas freqüentemente dão nas costas das baleias quando estas sobem para respirar. A contaminação de que algumas dessas aves poderiam ser portadoras teria passado para os cetáceos, ocasionando a sua morte.
- e) As bicadas que as gaivotas freqüentemente dão nas costas das baleias quando estas sobem para respirar podem ter sido a causa do aumento do números de baleias -francas – foram 85 casos em 2007 – na costa argentina. Sem uma explicação para o fenômeno, os biólogos têm considerado a hipótese de que algumas aves contaminadas teriam transmitido essa contaminação às baleias.
- **(\*) Questão anulada e pontuada a todos os candidatos.**

#### **Ser pobre não é desculpa**

Um dos nós da discussão sobre violência e criminalidade no Brasil está na correlação entre pobreza e criminalidade que divide a opinião de estudiosos e militantes. De um lado, os que tomam algumas estatísticas oficiais, fruto do registro policial, como provas de que o problema são os favelados, migrantes e desempregados pobres. Do outro, aqueles que consideram que ser pobre é desculpa para tudo, inclusive para o homicídio. Tanto um quanto outro estão equivocados.

O registro policial depende de muitas práticas policiais que sempre deram preferência aos pobres neste país, deixando impunes as pessoas de maior escolaridade e nível de renda quando infringem a lei. Daí falar-se de profecia autocumprida as estatísticas que mostram apenas crimes cometidos por pessoas pobres. Crimes econômicos e de mandantes só muito recentemente passaram a merecer atenção da polícia, especialmente a federal.

Entretanto, ser pobre não é razão para cometer crimes. Há tempos discute-se a punição dos que cometem crimes graves com o argumento de que não tiveram oportunidades ou alternativas. Para atividades econômicas ilegais, esse argumento encontra respaldo bastante difundido na população também. Mas nunca para os crimes contra a pessoa, especialmente estupro e assassinato.

Porém há entre militantes de esquerda a propensão para querer as mais severas punições para jovens de classe média que participam de atividade econômica ilegal e o esquecimento ou perdão para os jovens pobres que cometem crimes contra a pessoa, mesmo os mais condenados pela população.

O filme "Meu Nome Não É Johnny" conta a história de um desses jovens de classe média que, sem nem saber como e \_\_\_\_\_\_\_\_\_, vão se envolvendo na atividade do tráfico. A história contada é de um daqueles que conseguem manter-se free-lance sem participar da violência de quadrilhas e comandos. É um filme emocionante e convincente. Pode ajudar outros jovens a evitar as armadilhas do dinheiro fácil e consumo orgiástico pelos limites da lei e da moralidade.

A cena mais comovente é a que narra a compreensão da juíza sobre a trajetória do jovem e a sua capacidade de recuperação. Os anos de cadeia e de manicômio judiciário são de sofrimento atroz e parecem estar na medida para minar a inconseqüência do jovem. Só que militantes que defendem o direito do pobre menor assassino ficar livre aos 18 anos preparam um manifesto para criticar essa sentença "leve", que atribuem à família do jovem, à qual pertence famoso advogado defensor dos direitos civis durante o regime militar.

(ZALUAR, Alba. *Folha de S. Paulo*, 30 jan. 2008.*)*

**07 - De acordo com o texto, identifique com V as afirmativas verdadeiras e com F as falsas.**

- **( ) A afirmação de que "o registro policial depende de muitas práticas policiais que sempre deram preferência aos pobres" é argumento para justificar a posição dos que consideram que o problema são os favelados, migrantes e desempregados pobres.**
- **( ) A propensão para querer penas mais severas para jovens de classe média que participam de atividade econômica ilegal é própria dos que consideram que ser pobre é desculpa para tudo, inclusive para o homicídio.**
- **( ) Alba Zaluar tem a mesma opinião dos militantes de esquerda na discussão sobre violência e criminalidade no Brasil.**

**Assinale a alternativa que apresenta a seqüência correta, de cima para baixo.**

- a)  $F F V$ .<br>b)  $V V F$ .
- $V V F$ .
- c)  $V F V$ .
- $\star$ d)  $F V F$ .
- $e)$   $V F F$ .

**08 - Assinale a alternativa que preenche corretamente a lacuna no quinto parágrafo do texto de Alba Zaluar.**

- a) por causa que
- b) porquê
- c) porque
- d) por quê
- \*e) por que

#### **09 - A autora usou aspas na palavra** *leve***, na penúltima linha:**

- a) para ressaltar a ironia presente nessa declaração.
- \*b) para deixar claro que não é a opinião dela sobre a sentença.
- c) porque se trata de jargão da área jurídica.
- d) para determinar que se trata do modo exato como a juíza proferiu a sentença.
- e) porque se trata de gíria mais comum no uso da língua em situações não-formais.

#### **10 - Acerca do texto, é correto afirmar:**

- a) Os militantes que defendem o direito de os menores assassinos ficarem livres aos 18 anos são favoráveis à crítica que a família do jovem vai fazer contra a sentença da juíza no filme, já que se trata de família historicamente defensora dos direitos civis.
- b) A polícia é mais eficiente no combate aos crimes cometidos por pessoas pobres.
- \*c) Segundo os militantes favoráveis a penas mais severas aos jovens de classe média, a decisão da juíza no filme "Meu Nome Não É Johnny" foi influenciada pela imagem pública da família a que o jovem condenado pertencia.
- d) Na opinião dos militantes a que o texto se refere, o jovem de classe média preso no filme "Meu Nome Não É Johnny" deveria ser solto quando completasse 18 anos.
- e) A população de um modo geral concorda com os militantes que defendem punições mais severas para jovens de classe média do que para jovens pobres.

# **MATEMÁTICA**

- **11 - No tanque de meu carro, coloquei 15 litros de gasolina, a R\$ 2,40 por litro, e 10 litros de álcool, a R\$ 1,30 por litro. Qual é o preço de cada litro dessa mistura?**
	- a) R\$ 2,08
	- b) R\$ 2,04
	- \*c) R\$ 1,96
	- d) R\$ 1,85
	- e) R\$ 1,72
- **12 - Sabendo que a soma de três números consecutivos é 210, quanto vale a soma dos dois maiores?**
	- \*a) 141
	- b) 140
	- c) 139
	- d) 142
	- e) 138
- **13 - Três equipes trabalharam na recuperação de uma estrada e terminaram de fazer 6 km em 10 dias, com 8 horas de trabalho por dia. Se, em outro trecho, 4 equipes com a mesma produtividade das anteriores trabalharem 6 horas por dia, durante 12 dias, recuperarão:**
	- a) 8,5 km.
	- b) 8 km.
	- c) 7,5 km.
	- \*d) 7,2 km.
	- e) 6,8 km.
- **14 - Em um plebiscito, 55% dos votos foram favoráveis à proposta e 10% dos votos foram em branco. Sabendo que 6 milhões de pessoas votaram e que não houve votos nulos, considere as afirmações a seguir:**
	- **1. 3,3 milhões votaram a favor da proposta.**
	- **2. 45 % votaram contra a proposta.**
	- **3. 600 mil votaram em branco.**

#### **Assinale a alternativa correta.**

- a) Somente a afirmativa 2 é verdadeira.
- b) Somente a afirmativa 3 é verdadeira.
- c) Somente as afirmativas 1 e 2 são verdadeiras.
- d) Somente as afirmativas 2 e 3 são verdadeiras.
- \*e) Somente as afirmativas 1 e 3 são verdadeiras.
- **15 - Na figura abaixo, o retângulo maior representa o recinto de uma clínica onde será construída uma piscina para fisioterapia, representada pelo retângulo menor. Fora da piscina, o piso será pavimentado com material antiderrapante. Sabendo que o comprimento da piscina será de 6 m e a largura de 3 m, a área pavimentada será de:**
	- a) 60 m<sup>2</sup>.
	- $\begin{matrix} 2 \ \text{rb} \end{matrix}$  52 m<sup>2</sup>.<br>c) 48 m<sup>2</sup>.
	- .
	- d)  $45 \text{ m}^2$ .
	- e) 39 m<sup>2</sup>.
- $-10<sub>m</sub>$ ,,,,,,,,,,, 7 m
- **16 - O anúncio de um certo modelo de automóvel informa que o porta-malas tem capacidade para 360 litros. Isso significa que a capacidade desse porta-malas é igual à de uma caixa cujo formato interno é o de um paralelepípedo retângulo que tem as medidas de comprimento, largura e altura, respectivamente, iguais a:**
	- a) 80 cm, 15 cm e 30 cm.
	- b) 4 m, 1 m e 9 m.
	- c) 9 dm, 4 dm e 5 dm.
	- \*d) 200 cm, 20 cm e 90 cm.
	- e) 6 dm, 6 dm e 6 dm.
- **17 - Uma telefonista encarregada de dar um aviso aos clientes gasta, pelo menos, 3 minutos e 18 segundos em cada telefonema. Para fazer 20 telefonemas ela gastará, pelo menos**
	- \*a) Uma hora e 06 minutos.
	- b) Uma hora, 36 minutos e 36 s egundos.
	- c) Uma hora e 54 minutos.
	- d) Duas horas, 06 minutos e 20 segundos.
	- e) Duas horas e 12 minutos.

**18 - Sabe-se que uma rampa de acesso ao edifício de um hospital está construída com a inclinação especificada pelas normas (na figura abaixo se vêem os elementos referidos na descrição). A rampa se inicia a uma distância horizontal de 2,40 m da entrada do edifício, e esta tem altura de 20 cm em relação ao nível da rua. Para construir uma rampa em outra entrada que tem altura de 30 cm em relação ao nível da rua, com a mesma inclinação da rampa já existente, deve-se iniciá-la à distância horizontal desta entrada de:**

 $\mathbf{r}$ 

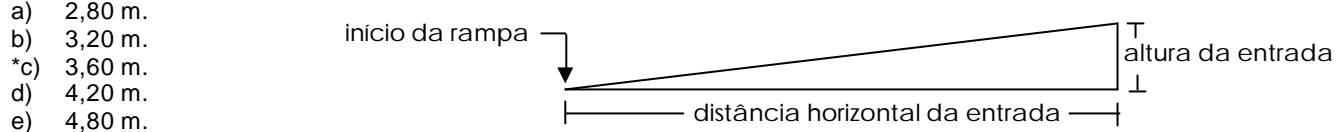

- **19 - No fim do ano, os empregados de um estacionamento fizeram uma "caixinha de Natal" e combinaram que o valor arrecadado seria dividido igualmente entre eles. Conseguiram um total de R\$ 540,00 e dividiram pelo número de atendentes, para saber a quantia que caberia a cada um. Mas tinham esquecido de incluir na partilha os 2 vigias noturnos, de modo que fizeram nova divisão, pela qual coube a cada um R\$ 9,00 a menos do que na divisão anterior. No final, cada um recebeu:**
	- a) R\$ 42,00.
	- \*b) R\$ 45,00.
	- c) R\$ 48,00.
	- d) R\$ 50,00.
	- e) R\$ 52,00.
- **20 - O administrador de uma clínica nova está fazendo um planejamento para o número de atendimentos, com a meta de chegar a 80 pessoas por semana. Fez um estudo de atender 6 pessoas na primeira semana e, a cada semana, atender duas pessoas a mais do que o número de pessoas atendidas na semana anterior. Sobre esse plano, considere as seguintes afirmativas:**
	- **1. Na décima semana, serão atendidas 22 pessoas.**
	- **2. Na vigésima terceira semana, serão atendidas 50 pessoas.**
	- **3. Levará mais de 35 semanas para se alcançar a meta de atender 80 pessoas em uma semana.**

#### **Assinale a alternativa correta.**

- a) Somente a afirmativa 1 é verdadeira.
- b) Somente a afirmativa 3 é verdadeira.
- c) Somente as afirmativas 1 e 3 são verdadeiras.
- d) Somente as afirmativas 1 e 2 são verdadeiras.
- \*e) Somente as afirmativas 2 e 3 são verdadeiras.

# **INFORMÁTICA**

## **21 - Na Barra de Ferramentas do Windows Explorer, qual a função do botão ?**

- a) Aumentar imagens, documentos, arquivos, pastas.
- \*b) Procurar imagens, músicas, vídeos, documentos, arquivos, pastas, computadores ou pessoas.
- c) Diminuir ou aumentar imagens, documentos, arquivos ou pastas.
- d) Selecionar imagens, músicas, vídeos, documentos, arquivos, pastas, computadores ou pessoas.
- e) Visualizar impressão de imagens, documentos, arquivos ou pastas.

#### **22 - Utilizando o Windows Explorer, localizamos uma pasta contendo apenas o ícone .**

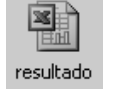

# **O que acontece se clicarmos duas vezes com o botão esquerdo do mouse sobre o ícone apresentado?**

- a) O Microsoft Word será executado, e o arquivo "resultado" será aberto.
- b) O Windows Explorer será executado, e o arquivo "resultado" será apagado.
- \*c) O Microsoft Excel será executado, e o arquivo "resultado" será aberto.
- d) O arquivo "resultado" será colocado na área de transferência.
- e) O arquivo "resultado" será eliminado junto com a pasta.

# **23 - Com o Outlook Express podemos:**

- \*a) enviar um e-mail para alguém, na forma usuario@host.dominio.
- b) enviar um e-mail para alguém, na forma www.host.dominio.
- c) dar uma rápida olhada numa página da INTERNET na forma www.host.dominio.
- d) dar uma rápida olhada numa página da INTERNET na forma usuario@host.dominio.
- e) dar uma rápida olhada numa página da INTERNET na forma usuario@host.dominio e enviar um e-mail.

#### **24 - Qual dos aplicativos abaixo pode ser usado para visitar a página do Núcleo de Concursos da UFPR?**

- a) Microsoft WORD.
- b) Microsoft EXCEL.
- c) Outlook Express.
- d) Windows Explorer.
- \*e) Internet Explorer.

#### **25 - Após um documento ter sido digitado utilizando-se o aplicativo Microsoft WORD, verificou-se a necessidade de numerar todas as linhas. Para numerar todas as linhas, o procedimento correto é:**

- a) selecionar todo o documento e digitar os números das linhas.
- b) na barra de menu, clicar em "Inserir" e no menu que será aberto, clicar em "Inserir numeração...".
- \*c) na barra de menu, clicar em "Arquivo"; no menu que será aberto, clicar em "Configurar a página..."; selecionar a guia "Layout" e clicar no botão "Números de linha..."; finalmente, marcar as opções na janela que será aberta e clicar no botão "OK".
- d) na barra de menu, clicar em "Editar"; no menu que será aberto, clicar em "Substituir"; selecionar a guia "Qual substituição" e clicar no botão "Linhas sem número"; finalmente, clicar no botão "Linhas com número" e clicar no botão "OK".
- e) digitar os números das linhas, sem selecionar o documento.

#### **26 - Considere as afirmativas abaixo, relativas ao aplicativo Microsoft WORD.**

- **1. É possível, diretamente de uma câmera digital, inserir uma foto em um documento que está sendo digitado.**
- **2. É possível numerar páginas automaticamente, bastando, na barra de menu, clicar em "Inserir" e, após, no menu que será aberto, clicar em "Números de páginas".**
- **3. É possível transformar um documento com um texto digitado numa única coluna, em um documento que conterá o mesmo texto, só que em três colunas, mas perde-se sempre o documento com uma coluna.**
- **4. É possível, em um documento que já foi digitado e foi aberto novamente, substituir todas as ocorrências de NC por NÚCLEO DE CONCURSOS, utilizando uma ferramenta que está no menu "Formatar".**

#### **Assinale a alternativa correta.**

- \*a) Somente as afirm ativas 1 e 2 são verdadeiras.
- b) Somente as afirmativas 1, 2 e 3 são verdadeiras.
- c) Somente as afirmativas 2, 3 e 4 são verdadeiras.
- d) Somente as afirmativas 2 e 4 são verdadeiras.
- e) Somente as alternativas 1 e 4 são verdadeiras.

#### **27 - Considere as afirmativas abaixo, relativas ao trabalho com computadores ligados em rede interna.**

- **1. É possível, através do Windows Explorer de qualquer computador da rede, verificar o conteúdo do disco local(C:) do computador do Departamento de Pessoal, desde que ele esteja com a opção "Compartilhar" ativada.**
- **2. Para ser possível a impressão de um documento do computador do Departamento de Cobranças na impressora do computador do Almoxarifado, é necessário que o HD de ambos os computadores estejam com a opção "Compartilhar" ativada.**
- **3. É possível, a partir de qualquer computador da rede, apagar todo o conteúdo do disco local(C:) do computador do Departamento de Compras, dependendo de como esteja a opção "Compartilhar".**
- **4. Como os computadores estão em rede, sempre será possível acessar todos os recursos de hardware de todos os computadores a partir de qualquer um deles.**

### **Assinale a alternativa correta.**

- a) Somente as afirmativas 1 e 4 são verdadeiras.
- b) Somente as afirmativas 2, 3 e 4 são verdadeiras.
- c) Somente as afirmativas 2 e 4 são verdadeiras.
- \*d) Somente as afirmativas 1 e 3 são verdadeiras.
- e) Somente as afirmativas 1, 3 e 4 são verdadeiras.

#### **28 - Considere a figura abaixo, relativa ao Microsoft Excel:**

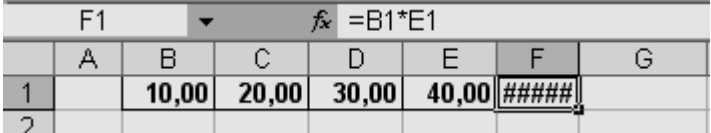

# **O conteúdo da célula F1 é:**

\*a) 400.

- b) 0,4.
- c) 100.
- d) 600.
- e) 50.

### **29 - Considere as afirmativas abaixo, relativas ao funcionamento de um computador.**

- **1. Windows Vista, Windows Xp ou Windows 2008 são exemplos de aplicativo.**
- **2. Pen drive é um dispositivo de entrada e saída de dados.**
- **3. Um exemplo de sistema operacional é o processador de textos Microsoft Word.**
- **4. A unidade de medida da velocidade do processador é GHz, e a unidade de medida da capacidade de armazenamento do HD é Gb.**

#### **Assinale a alternativa correta.**

- a) Somente as afirmativas 1 e 2 são verdadeiras.
- \*b) Somente as afirmativas 2 e 4 são verdadeiras.
- c) Somente a afirmativa 3 é verdadeira.
- d) Somente a afirmativa 4 é verdadeira.
- e) Somente as afirmativas 2, 3 e 4 são verdadeiras.

#### **30 - Considere as afirmativas abaixo, relativas ao Microsoft Excel.**

- **1. É possível classificar em ordem alfabética uma lista de nomes que ocuparam 153 linhas: basta selecionar as 153 linhas e, após, utilizar um "botão" da barra de ferramentas.**
- **2. É possível transformar várias linhas e/ou colunas em uma única célula.**
- **3. A partir dos dados de uma planilha, é possível a criação de vários tipos de gráficos e sua inserção em qualquer parte da planilha, sendo possível, também, a inserção de figuras e fotos.**
- **4. Para subtrair do conteúdo da célula B2 a soma do conteúdo das células C2 e C3, e colocar o resultado na célula A1, basta digitar** *=(B2-C2+C3)* **na célula A1 e, após, apertar a tecla ENTER.**

#### **Assinale a alternativa correta.**

- a) Somente as afirmativas 2 e 3 são verdadeiras.
- b) Somente as afirmativas 1, 2 e 4 são verdadeiras.
- c) Somente as afirmativas 3 e 4 são verdadeiras.
- \*d) Somente as afirmativas 1, 2 e 3 são verdadeiras.
- e) Somente as afirmativas 1 e 4 são verdadeiras.

# **CONHECIMENTO ESPECÍFICO**

#### **31 - A quantidade de radiação recebida por um paciente durante uma radiografia depende:**

- \*a) do tamanho do campo.
- b) da grade.
- c) do tamanho do foco.
- d) do filtro de alumínio.
- e) da quilovoltagem .

#### **32 - A penetração de um feixe de raios x no tecido depende:**

- a) da miliamperagem .
- \*b) da quilovoltagem .
- c) do tempo.
- d) dos filtros .
- e) do tamanho do campo.
- **33 - No estudo mais completo dos seios paranasais, além das incidências fronto e mento-nasais, devem ser incluídos o perfil e o método:**
	- a) Towne.
	- b) Reverchon.
	- c) Breton.
	- \*d) Hirtz.
	- e) Semi-axial da face.

### **34 - A rotina mínima de pesquisa de idade óssea deve ser feita no:**

- a) tórax, incluindo andar superior do abdômen.
- b) abdômen, incluindo base de tórax.
- c) ombro, incluindo hemitórax.
- d) crânio, incluindo o pescoço.
- \*e) punho, incluindo a mão.

## **35 - Imagem latente é a imagem:**

- a) produzida pela luz.
- b) produzida e processada no filme.
- \*c) produzida no filme radiográfico antes do seu processamento.
- d) produzida noécran.
- e) doobjeto radiografado.
- **36 - Em relação ao estudo radiológico da sela túrcica, o dorso selar e os processos clinóides posteriores serão analisados adequadamente na incidência ântero-posterior, quando o ângulo e a direção do raio central utilizados forem raio central angulado:**
	- \*a) 30 graus no sentido caudal à linha órbito-meatal.
	- b) 37 graus no sentido caudal à linha órbito-meatal.
	- c) 30 graus no sentido cranial à linha infra-órbito-meatal.
	- d) 35 graus no sentido cranial à linha infra-órbito-meatal.
	- e) 30 graus no sentido cranial à linha infra-órbito-meatal.

## **37 - Em relação à incidência ântero-posterior axial das articulações sacro-ilíacas, o raio central deverá estar:**

- a) com ângulo no sentido podálico de 30 a 45 graus, sendo recomendado 30 graus para os homens e 35 graus para as mulheres.
- b) com ângulo no sentido cefálico de 40 a 45 graus, sendo recomendado 40 graus para os homens e 45 graus para as mulheres.
- c) com ângulo no sentido podálico de 40 a 45 graus para homens e mulheres.
- d) com ângulo no sentido podálico de 40 a 45 graus, sendo recomendado 40 graus para os homens e 45 graus para as mulheres.
- \*e) com ângulo no sentido cefálico de 30 a 45 graus, incidindo 5 cm abaixo do nível das EIAS.

## **38 - Considere as seguintes incidências:**

- **1. crânio-caudal.**
- **2. oblíqua médio lateral.**
- **3. técnica de Eklund.**
- **4. médio lateral.**

#### **Na rotina dos exames mamográficos, são incidências básicas normalmente utilizadas:**

- $*$ a) 1 e 2 apenas.
- b) 1 e 3 apenas.
- c)  $1, 2$  e 3 apenas.
- d) 2 e 4 apenas.
- e) 3 e 4 apenas .

#### **39 - No preparo para urografia excretora, deve-se obedecer às seguintes condições:**

- a) restrição de líquidos e alimentação normal na véspera.<br>b) laxativo na véspera e aumento da ingestão de líquidos
- laxativo na véspera e aumento da ingestão de líquidos no dia do exame.
- c) aumento da ingestão de líquidos na véspera e jejum no dia doexame.
- \*d) restrição de líquidos e uso de laxativo na véspera e jejum no dia do exame.
- e) apenas jejum no dia do exame.

#### **40 - Para o raio-x axial de calcâneo, a posição mais usada é:**

- a) paciente em decúbito ventral, perna flexionada e o RC 20º cefálico.
- \*b) paciente em decúbito dorsal, perna estendida, pé com flexão máxima e o RC 40º cefálico.
- c) paciente em pé, RC perpendicular na horizontal.
- d) paciente sentado, com RC 15º direcionado para o calcâneo.
- e) paciente sentado e de perfil, RC perpendicular, incidindo no 1º cuneiforme medial.